SamplePlaya Crack Download [Win/Mac] (April-2022)

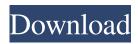

# SamplePlaya Crack Incl Product Key [Updated] 2022

Loads the sample into the plugin. Cracked SamplePlaya With Keygen Trigger Settings: Loop point. SamplePlaya Filter Settings: Sample type. Chord progression. Filter cutoff. New note. SamplePlaya Time Settings: Velocity. SamplePlaya Modulation Settings: All notes. SamplePlaya Sub Regions: None. EDIT This is what I have so far: I am having trouble with the filter when I try to turn the filter off. I tried pressing X in the bottom left corner but it doesn't let me. Does anyone know how to get this to work? A: Playa is a very powerful plugin but there are still a lot of things that need to be learned. So here are a few simple tips that I wanted to share with you: As it seems you were too fast pressing "remove modulation" button, so I suggest you read this: From the documentation, you can see that it's a toggle (that is not originally present in the plugin). So you should reset first the modulations with: ESC ESC ESC ESC ESC And then you can press "remove modulation" Another thing that you can see in the documentation, is that for each modulator you can have different settings, so you can have, for instance, an arpeggiator for LFO and not for DLS (like I have). John A. Kihss (1824–1916) John A. Kihss (August 16, 1824 – January 4, 1916) was a Vermont attorney and judge. He served as Chief Justice of the Vermont Supreme Court from 1883 to 1885. Biography John A. Kihss was born in Dummerston, Vermont on August 16, 1824. He was educated at Dummerston Academy and Middlebury College. Kihss began studying law in 1846, was admitted to the bar in 1847 and began practicing in Dummerston. In 1847 he moved to Colchester to begin a law practice with Nathan B. Smith. In 1853 he relocated to Bennington, Vermont, and was admitted to the bar. In 1856 he was

### SamplePlaya Free [Win/Mac]

TheSamplePlaya Activation Code Plug-in simulates the sound of a sample trigger from the SamplePlaya device in Cubase. Used as part of a multiple track sampler, the SamplePlaya device allows you to play a sample in any key, at the looping point of the sampled instrument. Note: SamplePlaya is not necessary to have to use AudioQuant. Coincidentally, I found this page about the SamplePlaya device in Cubase. Q: How to have custom fields on view button for user? I have this code ". "Email: ". \$toemail. ""; \$headers = 'From: no-reply@website.com'. "\r ". 'Reply-To: no-reply@website.com'. "\r ". 'X-Mailer: PHP/'. phpversion(); mail(\$toemail, \$subject, \$message, \$headers); ?> It works great. What I want to do now is to set a field instead of \$themail to the email. I tried with \$person['profile']['first\_name'] = 'A'; But it's not working. How could I do it? A: You can't dynamically assign values to a property of an object. You need to do that in a function. Instead, do something like this: 09e8f5149f

# SamplePlaya [Mac/Win] [Updated]

SamplePlaya is a VST automation plugin for SampleTrigger which adds chromatic automation points that are based on the loop point in the WAV file. This means that you can be creative and play melodies chromatically, using your own tempo settings. Use the loop point in the WAV file to retrigger the loop or non-loop point. SamplePlaya has no limitation in terms of MIDI and polyphony. Most important, this plugin was designed to work without modifications to the SampleTrigger and SamplePlaya apps. FEATURES: High-quality sample recreation. High-quality sample recreation. No limitations in number of loops, MIDI or polyphony. No limitations in number of loops, MIDI or polyphony. Traditional retriggering process, using loop points to trigger loops and non-loops. Traditional retriggering process, using loop points to trigger loops and non-loops. Fully customizable automation points: you can change the number of loops, midi and polyphony. This is an exclusive feature in SamplePlaya. Fully customizable automation points: you can change the number of loops, midi and polyphony. This is an exclusive feature in SamplePlaya. No need for extra plugins such as Logic Pro or Cubase: SamplePlaya can be used through SampleTrigger, the official SampleGateway app. No need for extra plugins such as Logic Pro or Cubase: SamplePlaya can be used through SampleTrigger, the official SampleGateway app. VST 3 compatible. VST 3 compatible. Engine threading: if the WAV file does not have the loop point specified, SamplePlaya will automatically use that point as loop point, allowing you to use mono or polyphonic sequencing in SampleTrigger. Why I Love It: I'm not fond of those fancy apps which add chromatic automation to WAV files through LoopJazz - it's not open-source, not generic, and not worth the money, in my opinion. Also, I prefer the original loop point specified in the WAV file as it gives me more flexibility, as it enables me to retrigger loops and non-loops with a more effective method. Just my 2 cents. By the way, SamplePlaya works directly in the SampleTrigger App, no need for any third party app. Why I Love It: I'm not fond of those fancy apps which add chrom

### What's New In SamplePlaya?

Easy to use and edit one-shot sample playa. It is based on the SampleTrigger, but with the ability to play chromatically and loop from the information contained in a WAV sample, stored in the plugin. This project can be used as a standalone application for sample triggering purposes, without the use of a host program (VST, AU, RTAS...), and can be use as a chromatic parameter along with the SampleTrigger in two ways: 1- By activating the SamplePlaya Plug-In on the side of the SampleTrigger graphical view of the DAW, the sample playback will be immediately triggered based on the parameters defined in the SampleTrigger GUI. 2- By activating the SamplePlaya Plug-In with a mouse right click on the graphical view, the plugin will immediately play the sample set to the graphical view and loop from the last loop point stored in the WAV file. SamplePlaya Key Features: -Chromatic playback - Loop point selection - Additional SamplePlaya functions - Ribbon GUI and editing mouse functions -Works on all type of hosts SamplePlayaXWAV 2.0.2 SamplePlaya VST plugin is like SampleTrigger, just that the sample can be played chromatically, using the loop point saved in the WAV file. Easy and simple, no fancy extras. SamplePlaya Description: Easy to use and edit one-shot sample playa. It is based on the SampleTrigger, but with the ability to play chromatically and loop from the information contained in a WAV sample, stored in the plugin. This project can be used as a standalone application for sample triggering purposes, without the use of a host program (VST, AU, RTAS...), and can be use as a chromatic parameter along with the SampleTrigger in two ways: 1- By activating the SamplePlaya Plug-In on the side of the SampleTrigger graphical view of the DAW, the sample playback will be immediately triggered based on the parameters defined in the SampleTrigger GUI. 2- By activating the SamplePlaya Plug-In with a mouse right click on the graphical view, the plugin will immediately play the sample set to the graphical view and loop from the last loop point stored in the WAV file. SamplePlaya Key Features: - Chromatic playback - Loop point selection - Additional SamplePlaya functions - Ribbon GUI and editing mouse functions - Works

### **System Requirements:**

Minimum: Requires an Intel® Core<sup>™</sup> i5-4670 processor with an Intel® Graphics Media Accelerator 950 or equivalent and 3 GB of video RAM. Recommended: Requires an Intel® Core<sup>™</sup> i7 processor with an Intel® Graphics Media Accelerator 950 or equivalent and 4 GB of video RAM. System Requirements: Requires an Intel® Core<sup>™</sup> i5-4670 processor with an Intel® Graphics Media Accelerator 950 or equivalent and 4 GB of video RAM. System Requirements: Requires an Intel® Core<sup>™</sup> i5-4670 processor with an Intel® Graphics Media Accelerator 950 or equivalent and 4 GB of video RAM. Requires an Intel® Core<sup>™</sup> i5-4670 processor with an Intel® Graphics Media Accelerator 950 or equivalent and 4 GB of video RAM. Requires an Intel® Core<sup>™</sup> i5-4670 processor with an Intel® Graphics Media Accelerator 950 or equivalent and 4 GB of video RAM. Requires an Intel® Core<sup>™</sup> i5-4670 processor with an Intel® Graphics Media Accelerator 950 or equivalent and 4 GB of video RAM. Requires an Intel® Core<sup>™</sup> i5-4670 processor with an Intel® Graphics Media Accelerator 950 or equivalent and 4 GB of video RAM. Requires an Intel® Core<sup>™</sup> i5-4670 processor with an Intel® Graphics Media Accelerator 950 or equivalent and 4 GB of video RAM. Requires an Intel® Core<sup>™</sup> i5-4670 processor with an Intel® Graphics Media Accelerator 950 or equivalent and 4 GB of video RAM. Requires an Intel® Core<sup>™</sup> i5-4670 processor with an Intel® Graphics Media Accelerator 950 or equivalent and 4 GB of video RAM.

https://chickentowngazette.com/advert/weeny-free-pdf-to-text-converter/

http://worldpublishersnews.com/2022/06/08/wolfram-cdf-player-product-key-full-win-mac/

https://karydesigns.com/wp-content/uploads/2022/06/XVVV.pdf

https://germanconcept.com/wp-content/uploads/2022/06/Promo\_SMS\_Sender\_Crack\_Activation\_Download\_PCWindows.pdf http://www.sparepartsdiesel.com/upload/files/2022/06/AswJhnkPMIasRg7bjfVC\_08\_44a8237272952a1cf14d78c611024685\_f ile.pdf

https://mir-vasilka.ru/wp-content/uploads/2022/06/PhotoBulk.pdf

http://cannabisrepository.com/wp-content/uploads/2022/06/EliteToolbar\_Remover\_Free\_Latest.pdf

https://onlineshopmy.com/wp-content/uploads/2022/06/Drumlin\_PDF\_Writer.pdf

https://socialcaddiedev.com/vampire-icons-crack-free-download/

https://hafeztic.com/wp-content/uploads/2022/06/Inbit\_Messenger\_Server.pdf

https://blogdelamaison.com/wp-

content/uploads/2022/06/GDL\_Propep\_Front\_Panel\_Crack\_\_\_With\_Serial\_Key\_X64\_April2022.pdf

https://bodhibliss.org/any-blu-ray-ripper-platinum-crack-keygen/

http://www.theoldgeneralstorehwy27.com/divxland-bitrate-calculator-crack-free-download/

https://cine-africain.com/garleli/msn-nickname-maker-crack-download-win-mac/

https://theblinkapp.com/hra-streaming-app-crack-with-license-key-free-download-2022/

http://cloudconsultingcompanies.com/wp-content/uploads/2022/06/Linked\_Media\_Framework.pdf

https://elenabacchini.com/wp-content/uploads/2022/06/LANGMastercom\_RomanianEnglish\_Basic\_Dictionary.pdf https://mac.com.hk/advert/hada-tm-timer-2022-latest/

https://www.kmigroupfitness.com/athome-camera-11-2-activation-code-free-mac-win-2022/

https://croatiansincleveland.com/wp-content/uploads/2022/06/HDD\_Activity\_Widget\_Crack\_Free\_Download\_Latest.pdf